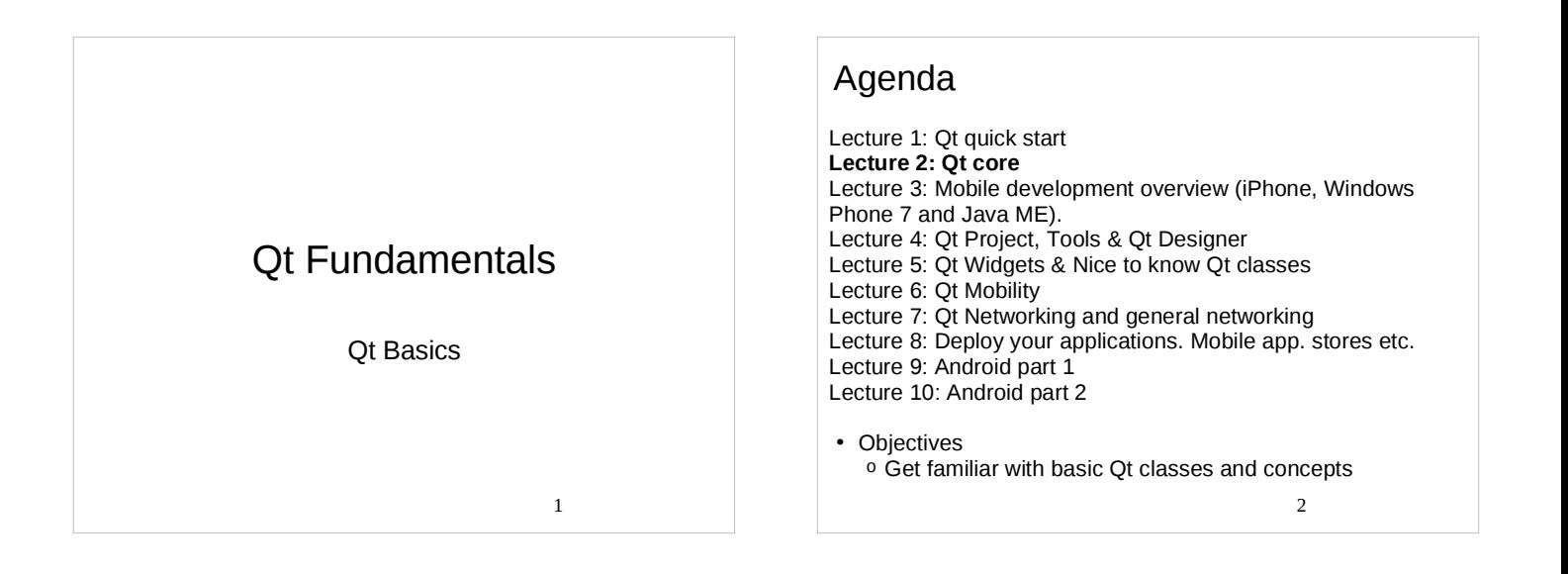

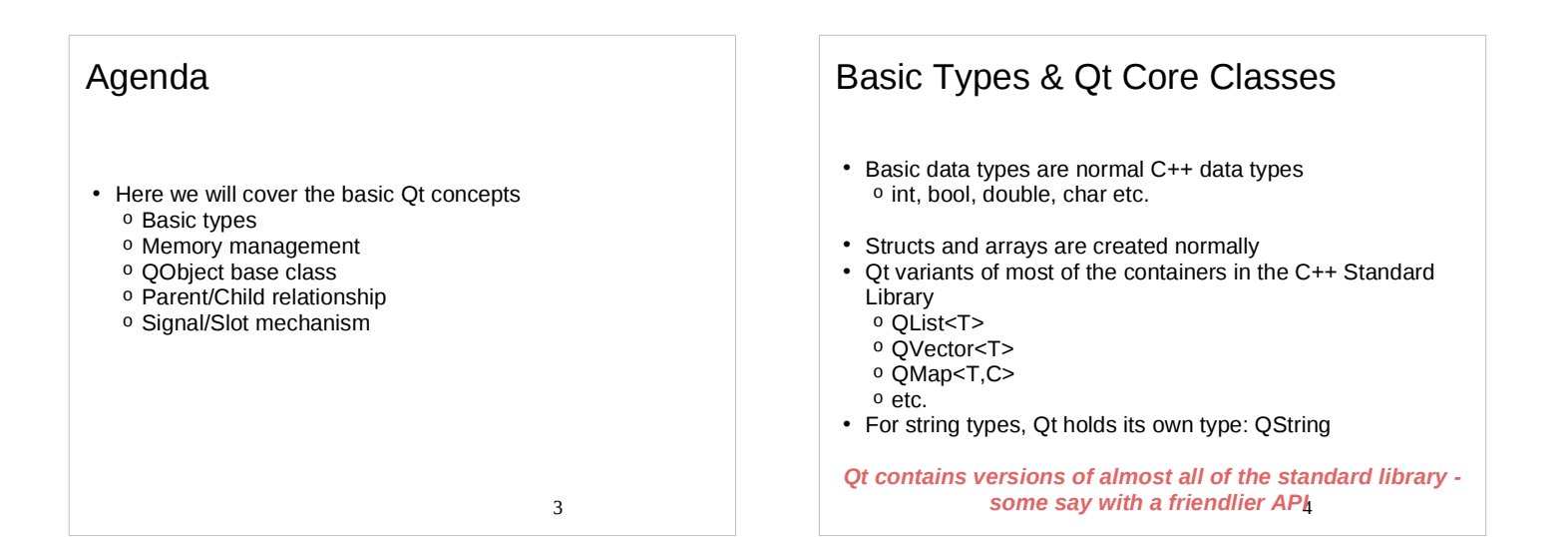

## Basic Types & Qt Core Classes **QDate**, **QDateTime** Can be compared, converted to strings **QChar** - 16-bit Unicode character **OString** – Unicode character string. Can be resized, may contain 8-bit \0 terminating strings or binary data **QByteArray**- Used instead of QString, when memory conservation is important (Qt for embedded Linux) **QEventLoop, QEvent** – Used to enter and exit event loop **• QHash** - Template providing a hash-table-based dictionary

 $5<sub>5</sub>$ 

## Basic Types & Qt Core Classes

- **QQueue** Template class implementing a FIFO queue
- **QPoint, QRect** Rectangle is defined using the top left and bottom right
- **QTimer** One shot or periodic 1 ms timer (accuracy depends on platform)
- **QVariant** Union of the common Qt types
- **QVector** Template class for dynamic arrays (flat), QLinkedList more efficient, if many insertion and deletion operations needed
- Iterator classes Java (QVectorIterator) and STL-like (QVector<T>::iterator) iterators exist

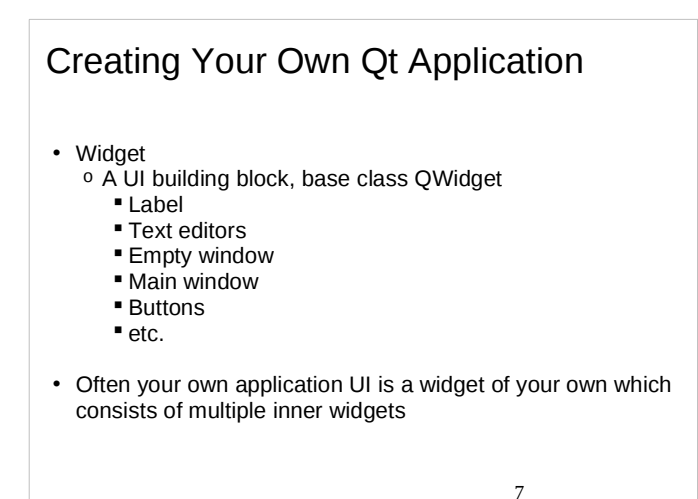

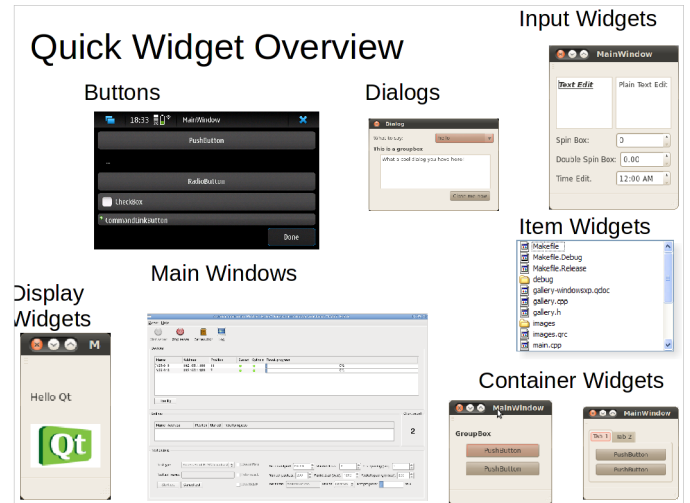

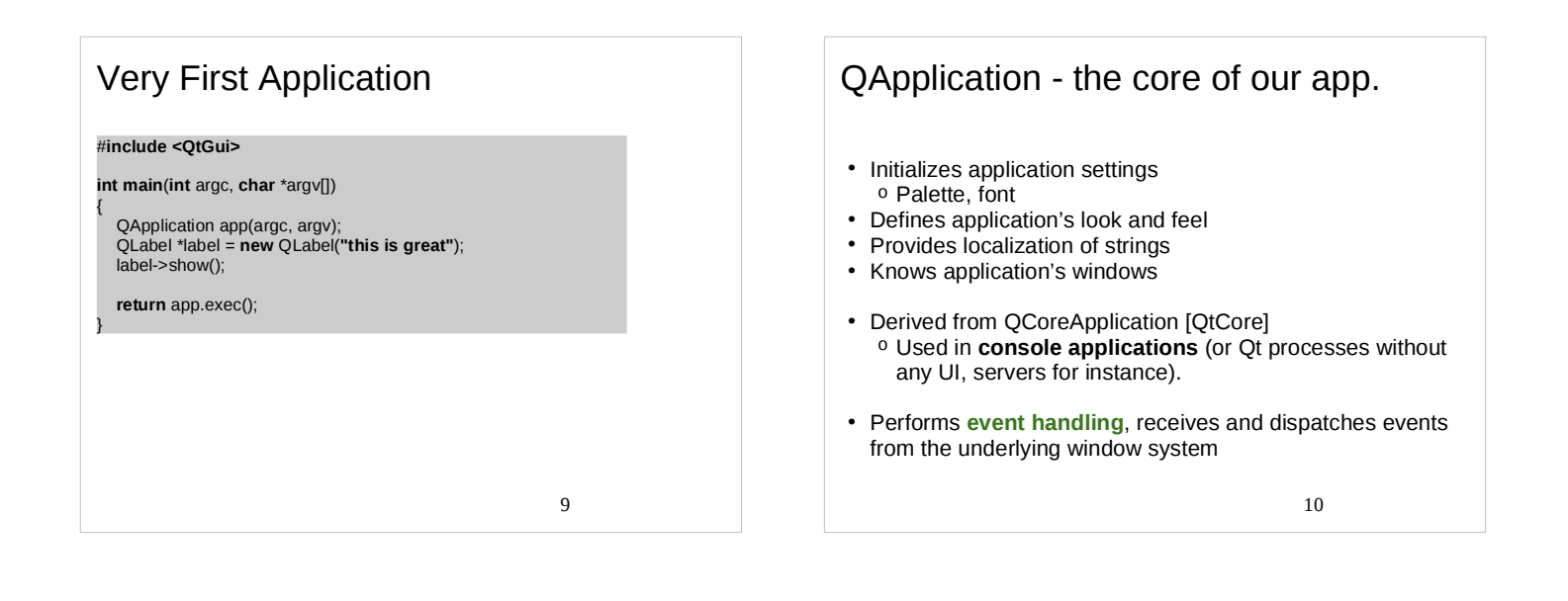

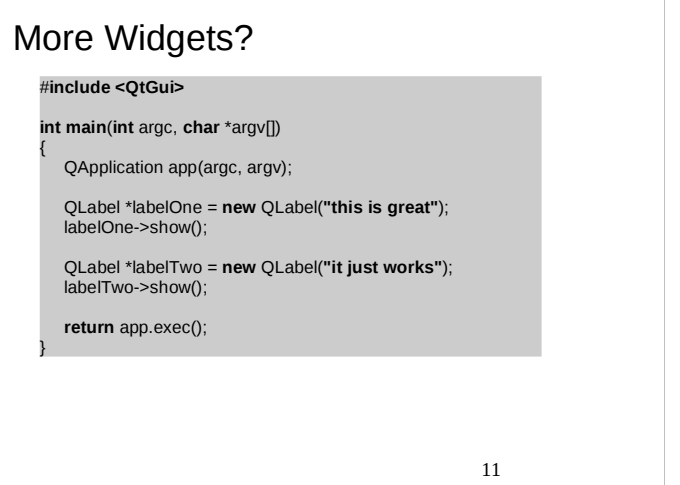

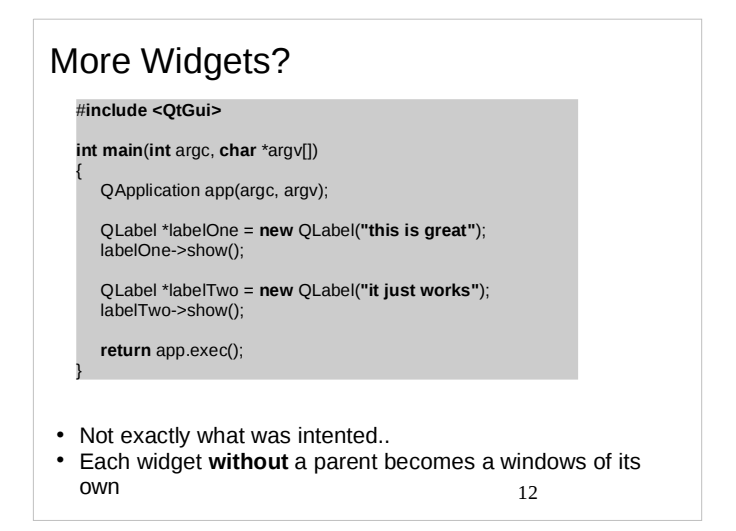

# QObject Class Role

#### Ownership tree &

Widget tree

- Heart of **Qt's object model**
	- <sup>o</sup> Parent / Child relationship
	- <sup>o</sup> Base class for all object classes
	- <sup>o</sup> So, all QWidgets are QObjects also
	- <sup>o</sup> Provides object trees and object ownership
	- <sup>o</sup> QObject's responsibility is to provide a central location for the most important concepts in Qt
- Has three major *responsibilities*:
	- <sup>o</sup> Memory Management
	- <sup>o</sup> Introspection (runtime identification of object types)
	- <sup>o</sup> Event handling

13

### Parent/Child Relationship

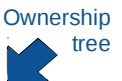

- Each QObject instance *may take a parent argument* Child *informs its parent* about its existence, upon
- which the parent adds it to its own list of children
- If a widget object does not have a parent, it is a window
- **Widget** tree
- The parent does the following for its children: <sup>o</sup> Hides and shows children, when hidden/shown itself
- <sup>o</sup> Enables and disables children when enabled or disabled itself
- Note that a child may be explicitly hidden, although the parent is shown

14

### Memory Management

- The ownership of all child QObjects is transferred to the parent
	- <sup>o</sup> *Automatic deletion* by the parent
	- <sup>o</sup> Allocated from the **heap** with new
	- <sup>o</sup> Manual deletion wont however cause **double deletion** because the child informs its parent of the deletion
- All QObjects without a parent must be deleted manually
- Occasionally it may seem like Qt would hold some sort of automatic garbage collection but this is not true! No garbage collector
	- 15 <sup>o</sup> Always pay attention to ownerships and responsibilities!

- Creating Objects
- Objects inheriting from QObject are allocated on the **heap** using **new**
	- <sup>o</sup> If a *parent* object is assigned, it takes ownership of the newly created object - and eventually calls delete

OLabel \*label = new OLabel("Some Text", *parent*);

- Objects *not* inheriting QObject are typically allocated on the **stack**, not the heap
	- <sup>o</sup> QStringList list;
	- <sup>o</sup> QColor color;
- Exceptions
	- <sup>o</sup> QFile and QApplication (inheriting QObject) are usually allocated on the stack
	- <sup>o</sup> Modal dialogs are often allocated on the stack, too

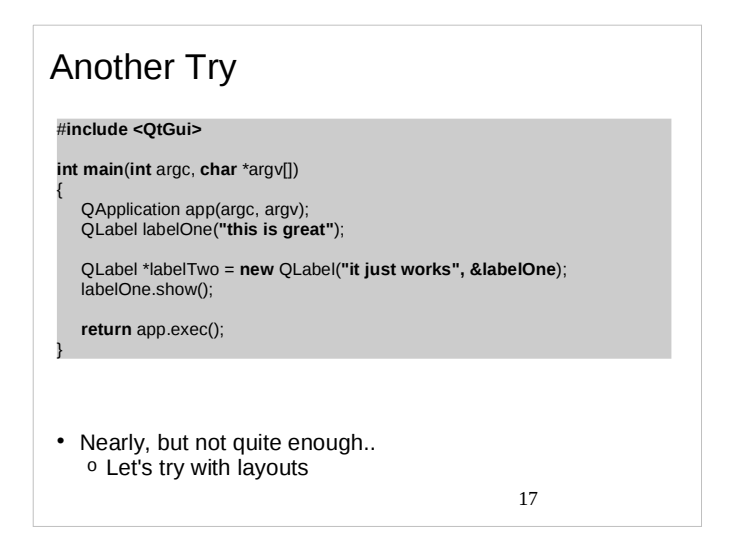

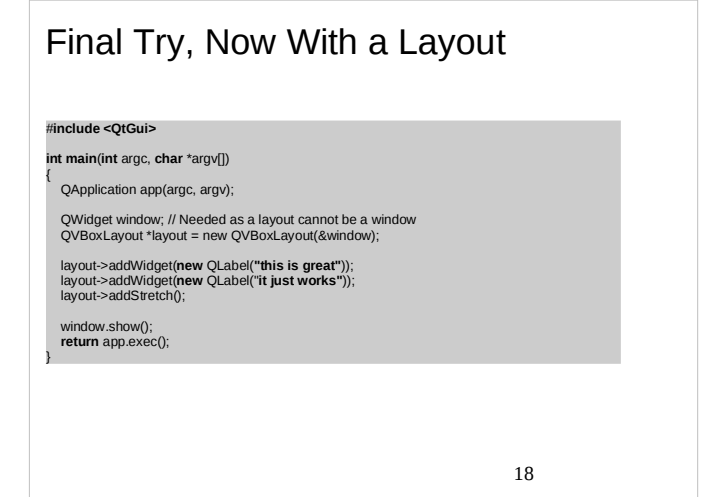

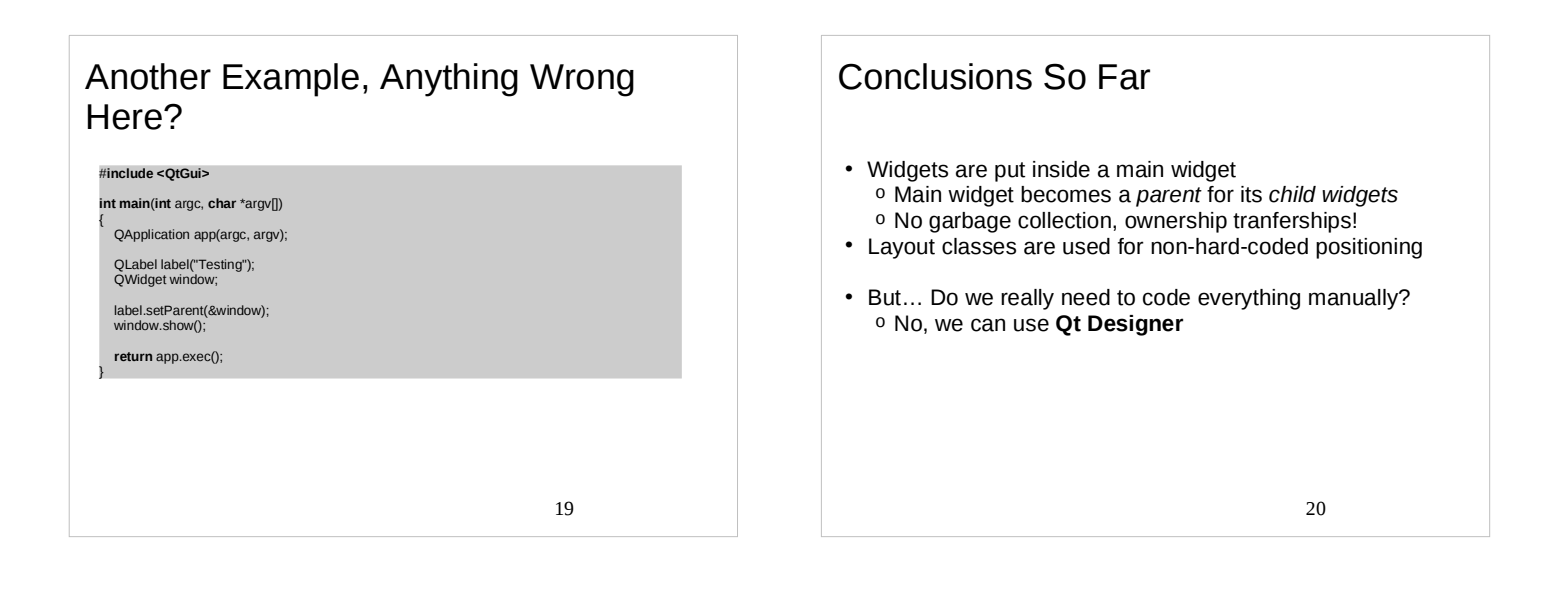

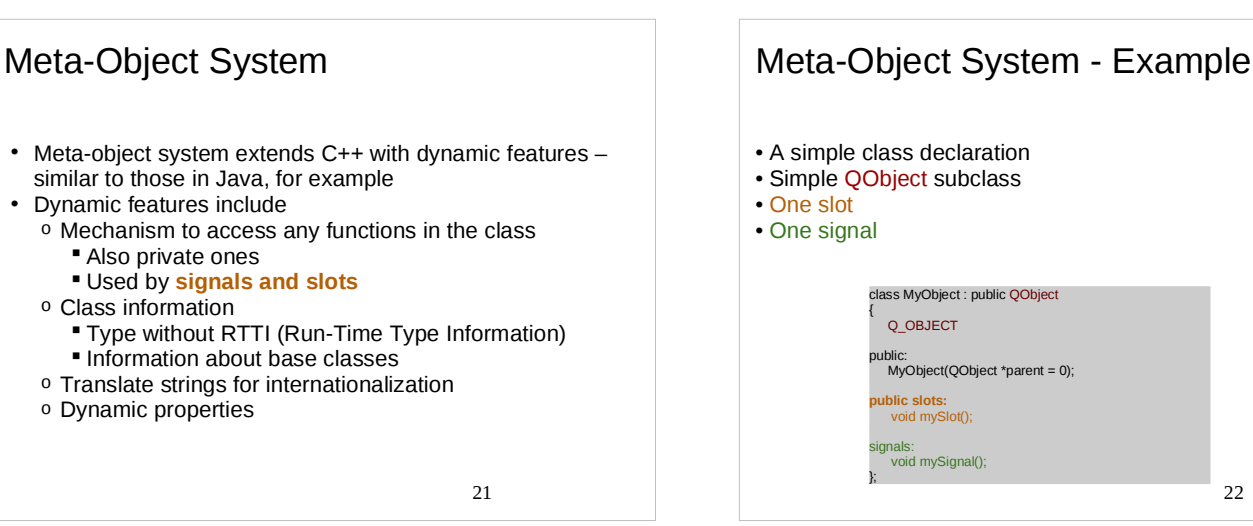

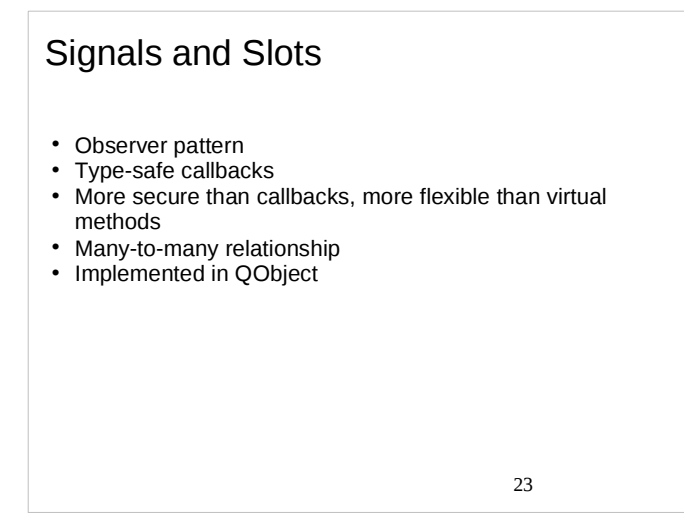

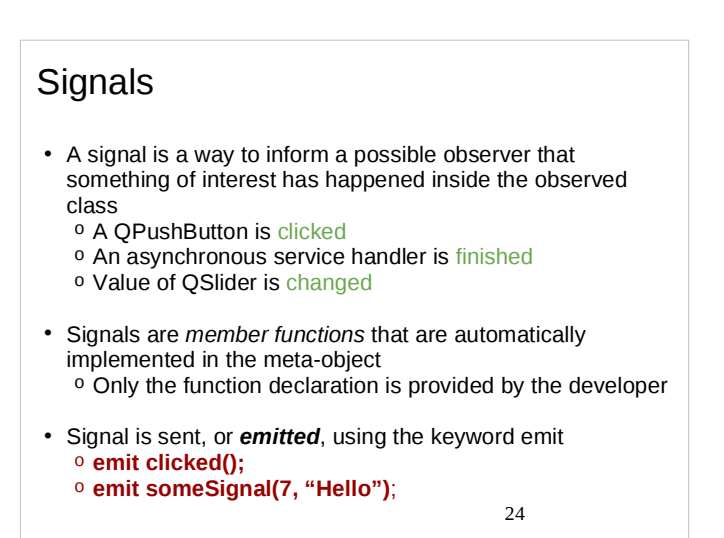

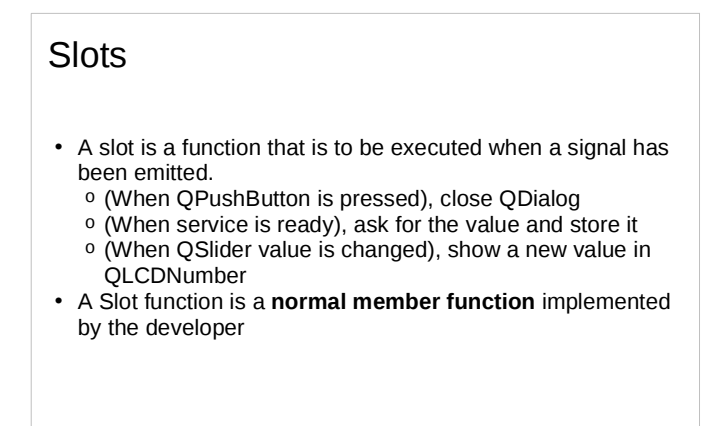

<u>25</u>

Find Signals and

• Find the signals and slots defined in Ot classes in the Ot documentation.

**Slots** 

# **Signals and Slots**

The signals and slots mechanism is fundamental to Qt programming. It enables the application programmer to bind objects together without the objects knowing anything about each other.

• Slots are almost identical to ordinary C++ member functions. <sup>o</sup> The main difference is that they can be connected to a signal - in which case it is automatically called when the signal is *emitted* 

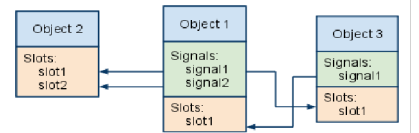

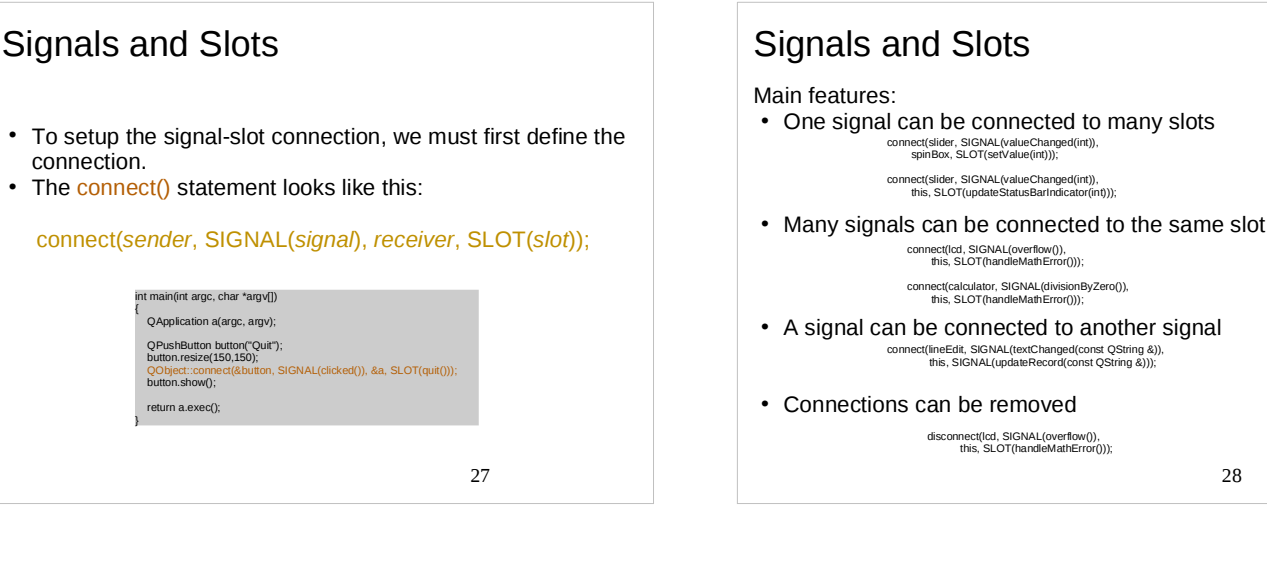

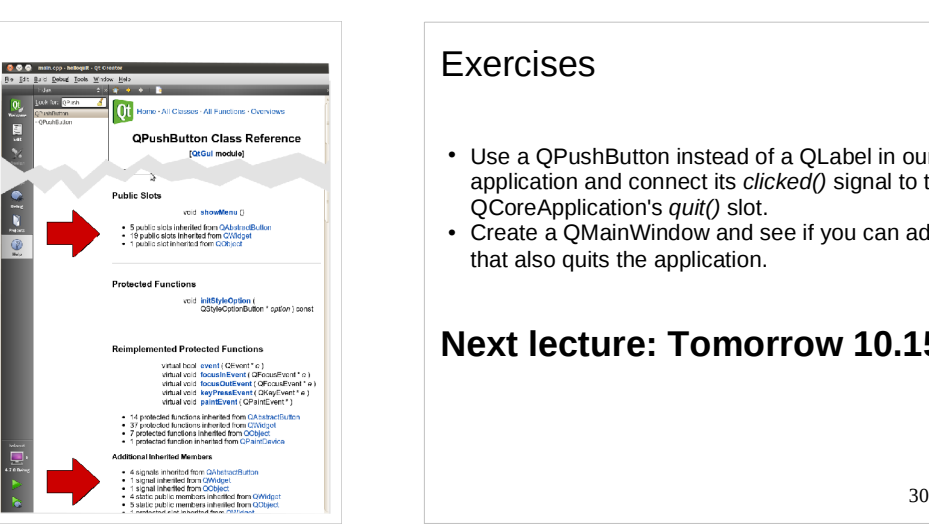

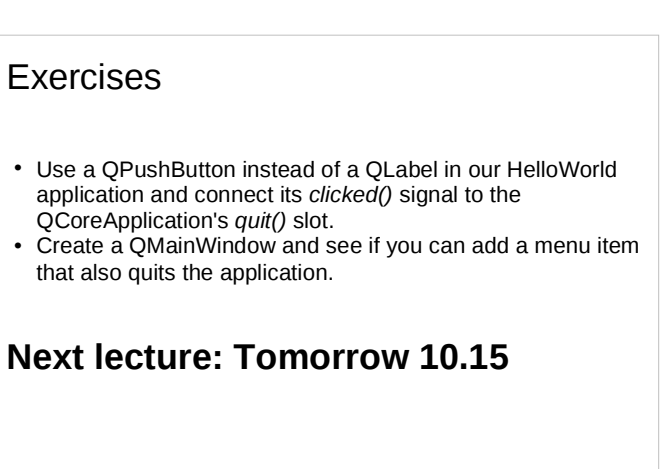